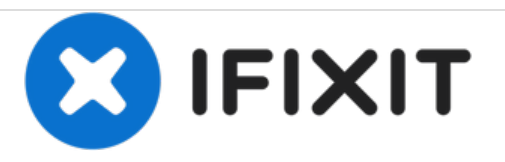

## **iPhone 6s'i Manüel Olarak Yeniden Başlatma**

Donan ya da yanıt vermeyen iPhone 6s'i manüel olarak yeniden başlatın.

Yazan: Evan Noronha

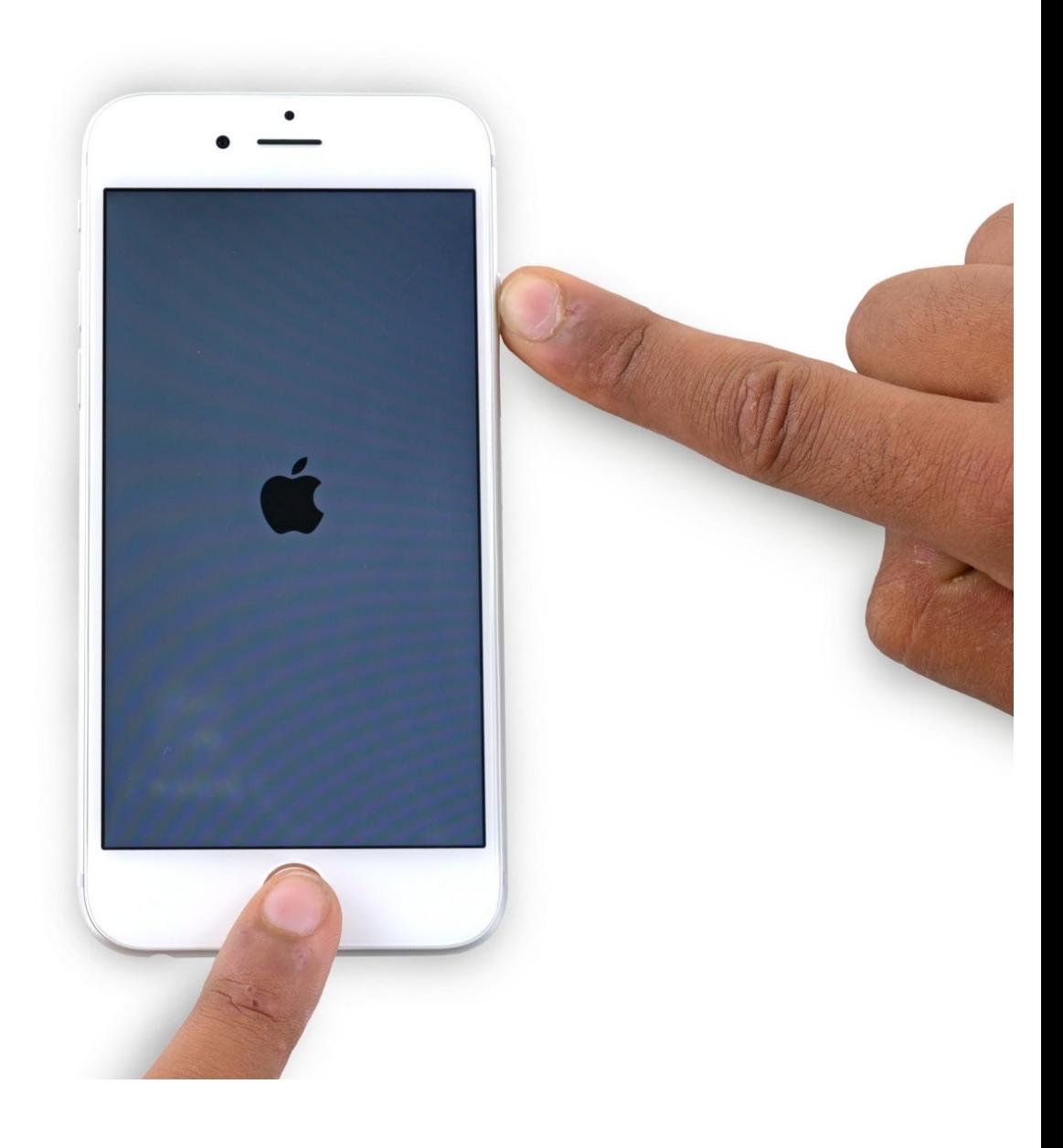

Bu belge 2021-01-14 06:39:24 PM (MST) tarihinde oluÅŸturuldu.

## **GİRİŞ**

iPhone 6s'iniz donduğunda ya da yanıt vermediğinde manüel olarak yeniden başlatın. Manüel yeniden başlatmalar çok kolaydır ve herhangi bir alet gerektirmez.

Bu belge 2021-01-14 06:39:24 PM (MST) tarihinde oluÅŸturuldu.

## **Adım 1 — iPhone 6s'i Manüel Olarak Yeniden Başlatma**

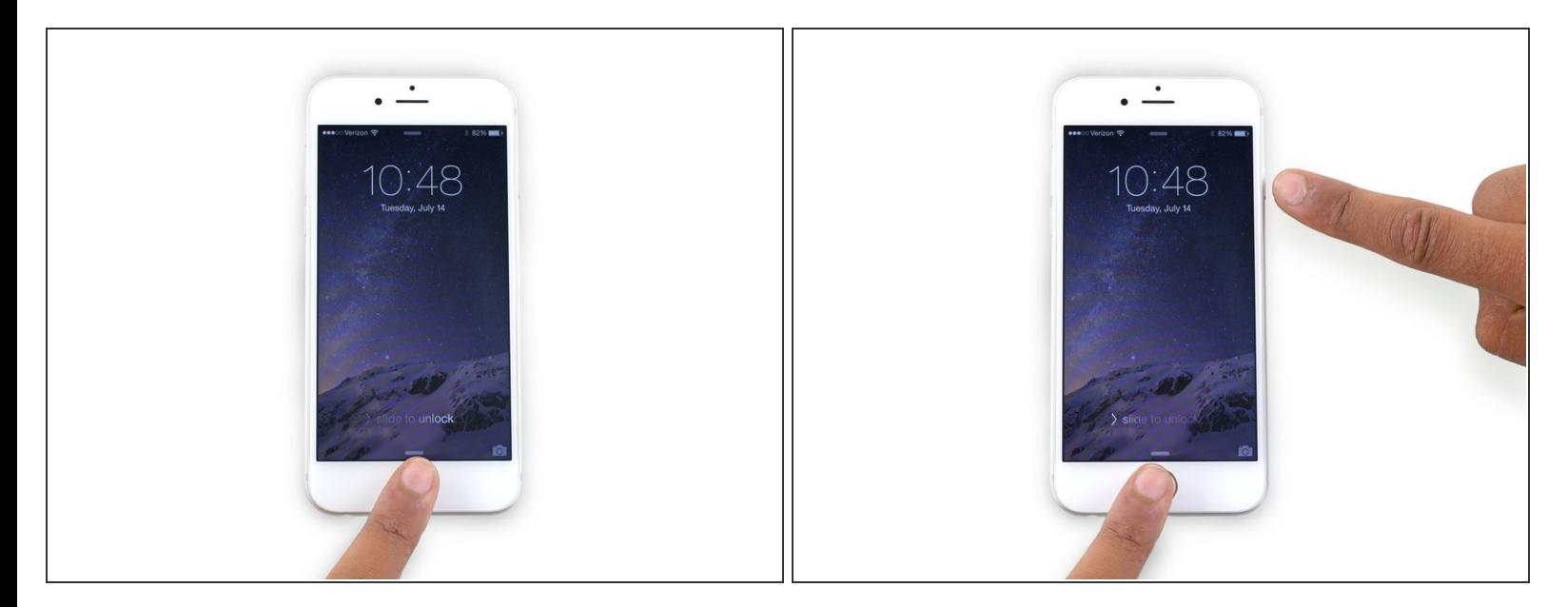

- Ana sayfa düğmesine basılı tutun.
- Ana sayfa düğmesine basarken, Uyku/Uyanma düğmesine de basın.

## **Adım 2**

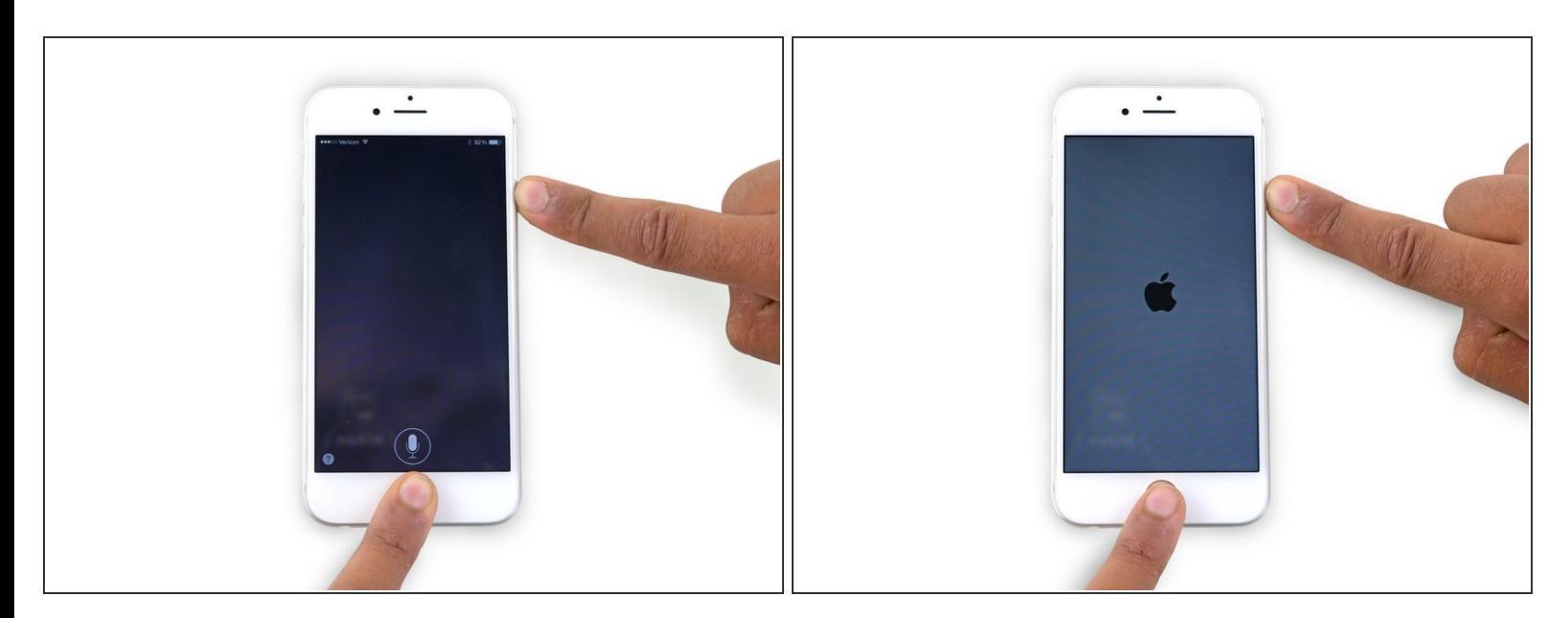

Apple logosu çıkana kadar, yaklaşık 10 saniye boyunca iki düğmeye de basılı tutmaya devam edin.

Bu belge 2021-01-14 06:39:24 PM (MST) tarihinde oluÅŸturuldu.